## Technology Tools

Volunteer Here is a list of some of the tools that UC ANR has available to county personnel along with a brief description of their best use and a key link to learning how to use it. For questions on how to use various tools, please submit a [support ticket](https://ucanr.edu/survey/survey.cfm?surveynumber=27435) through the CA eXtension ticketing system and choose the Technology Support button.

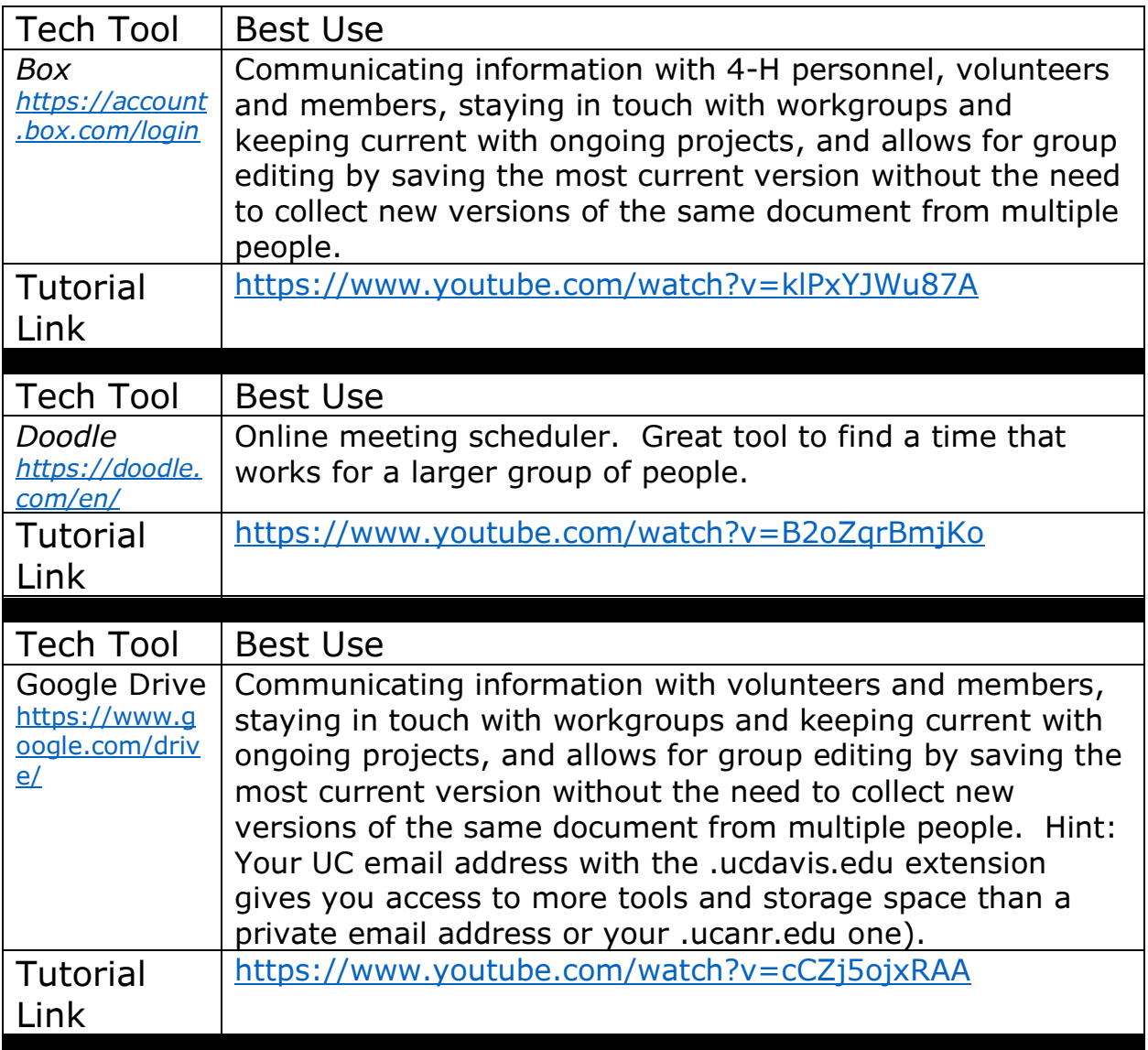

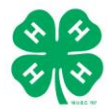

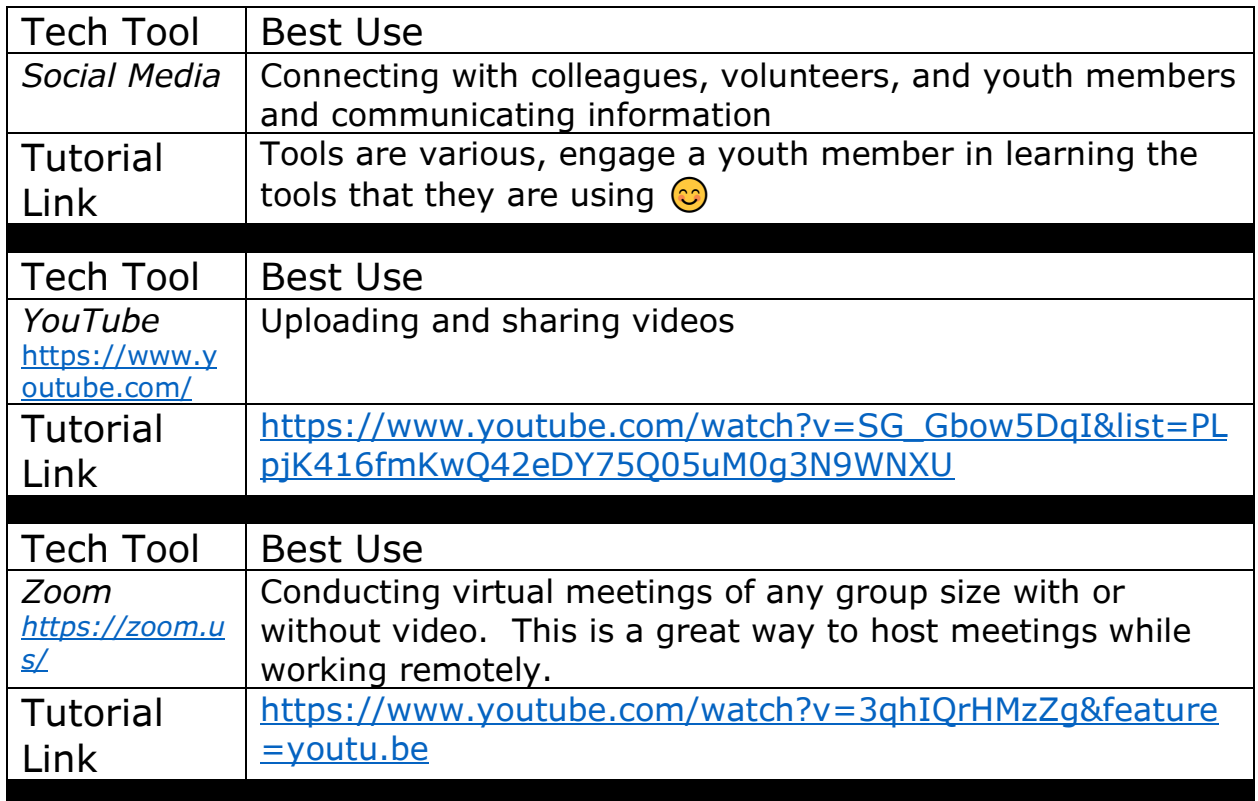

Guiding Principles to Help Navigate Unfamiliar Technology

- 1. Model Experiential Learning. Research supports that learning new skills happens best when we are participating in the activity. Dive in and embrace the opportunity to grow your personal and professional skills.
- 2. Embrace progress not perfection. Learning new technology can be messy. Commit yourself to making progress in learning a helpful piece of unfamiliar technology instead of trying to become an expert of all of them.
- 3. Embrace Youth-Adult partnerships (and assume the role of a student). In the  $21^{st}$  century our young people have a HUGE advantage in both comfort and knowledge of current technologies, access them as a resource in learning them.
- 4. Remember you are not alone. When you hit a roadblock with a piece of technology and cannot find the answers you need, connect with CA's [eXtension support](https://ucanr.edu/survey/survey.cfm?surveynumber=27435) to help you walk through your tech challenges.

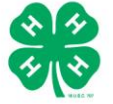